## Formulate Triangle

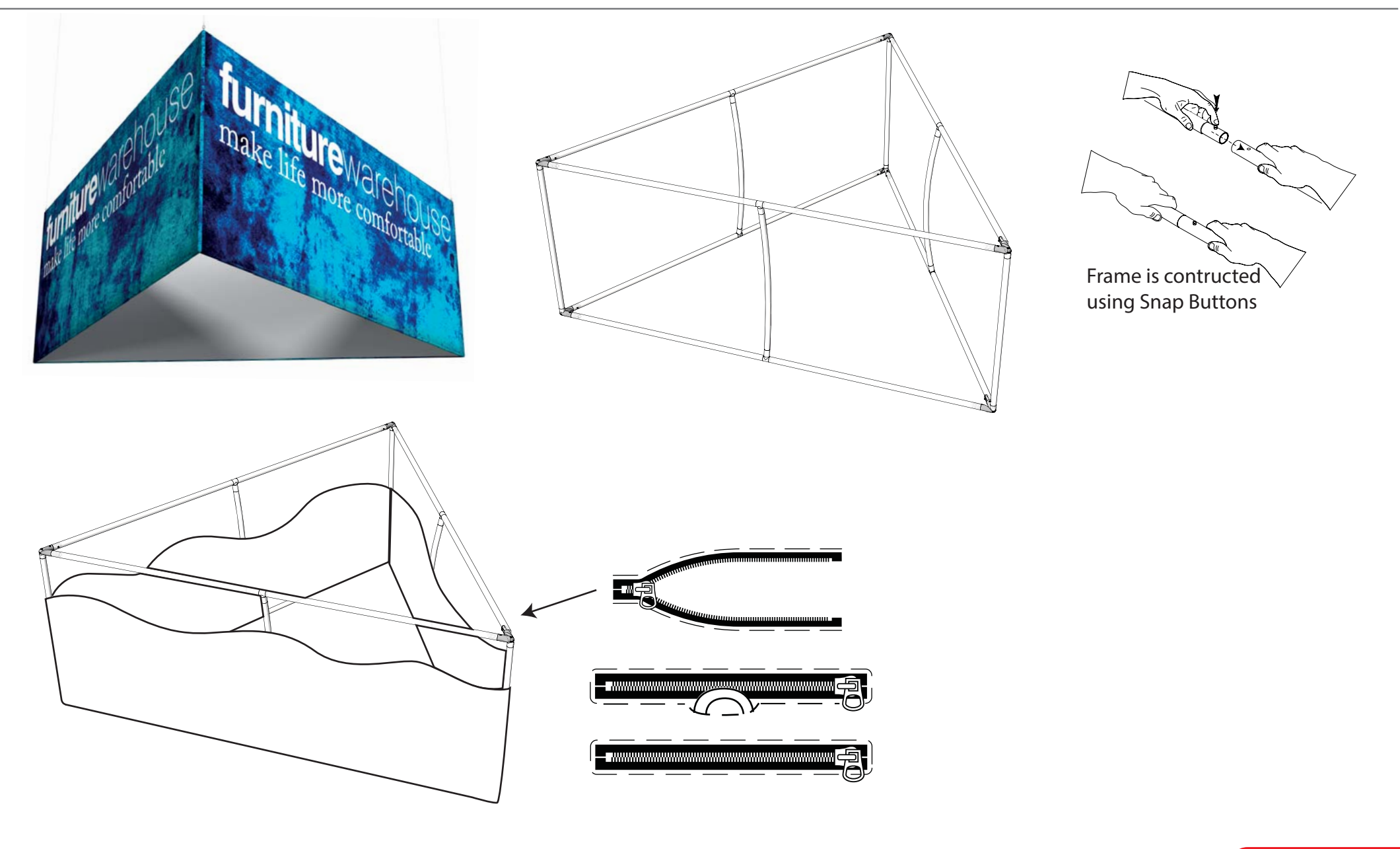